## **VRSpace.org - Support #157**

## **run delombok before javadoc**

09/12/2022 01:40 PM - Josip Almasi

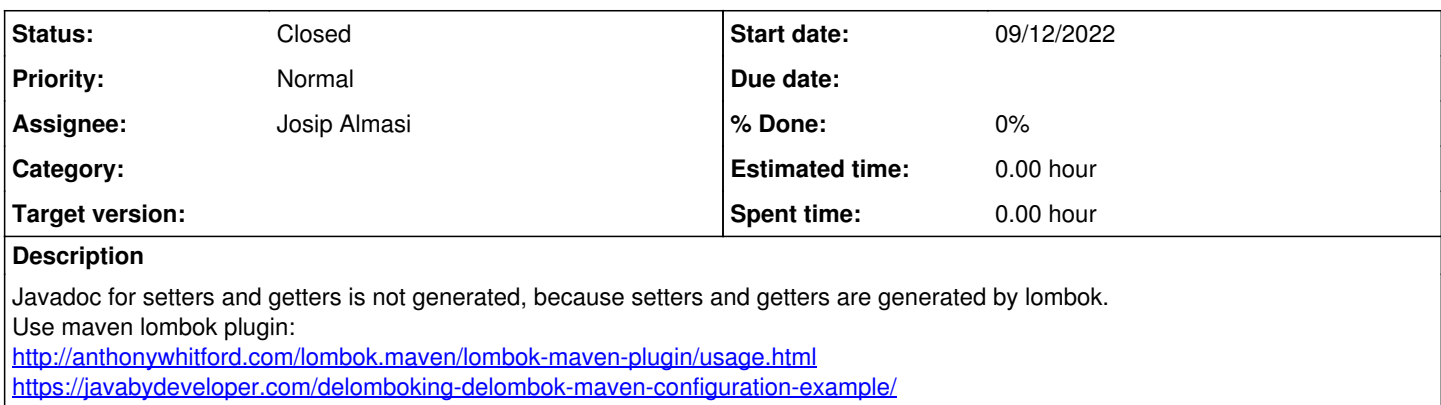

## **History**

## **#1 - 09/20/2022 10:17 AM - Josip Almasi**

*- Status changed from New to Closed*